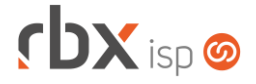

# **Changelog 28/09/2022**

## **Versão 5.8.003**

**Importante: é necessário limpar o cache do seu navegador antes de acessar a interface web do sistema.**

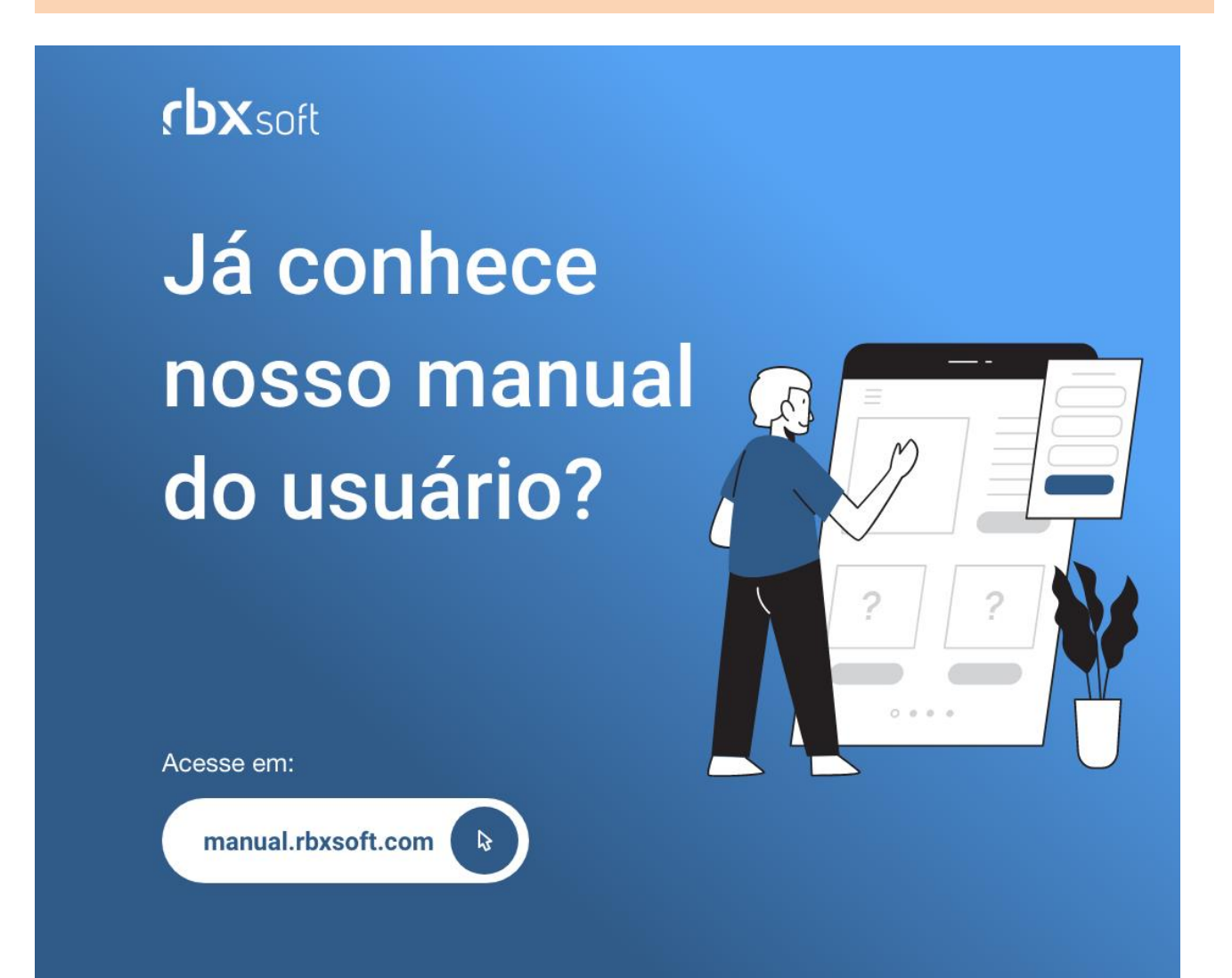

# $f$  $DX$  isp  $\odot$

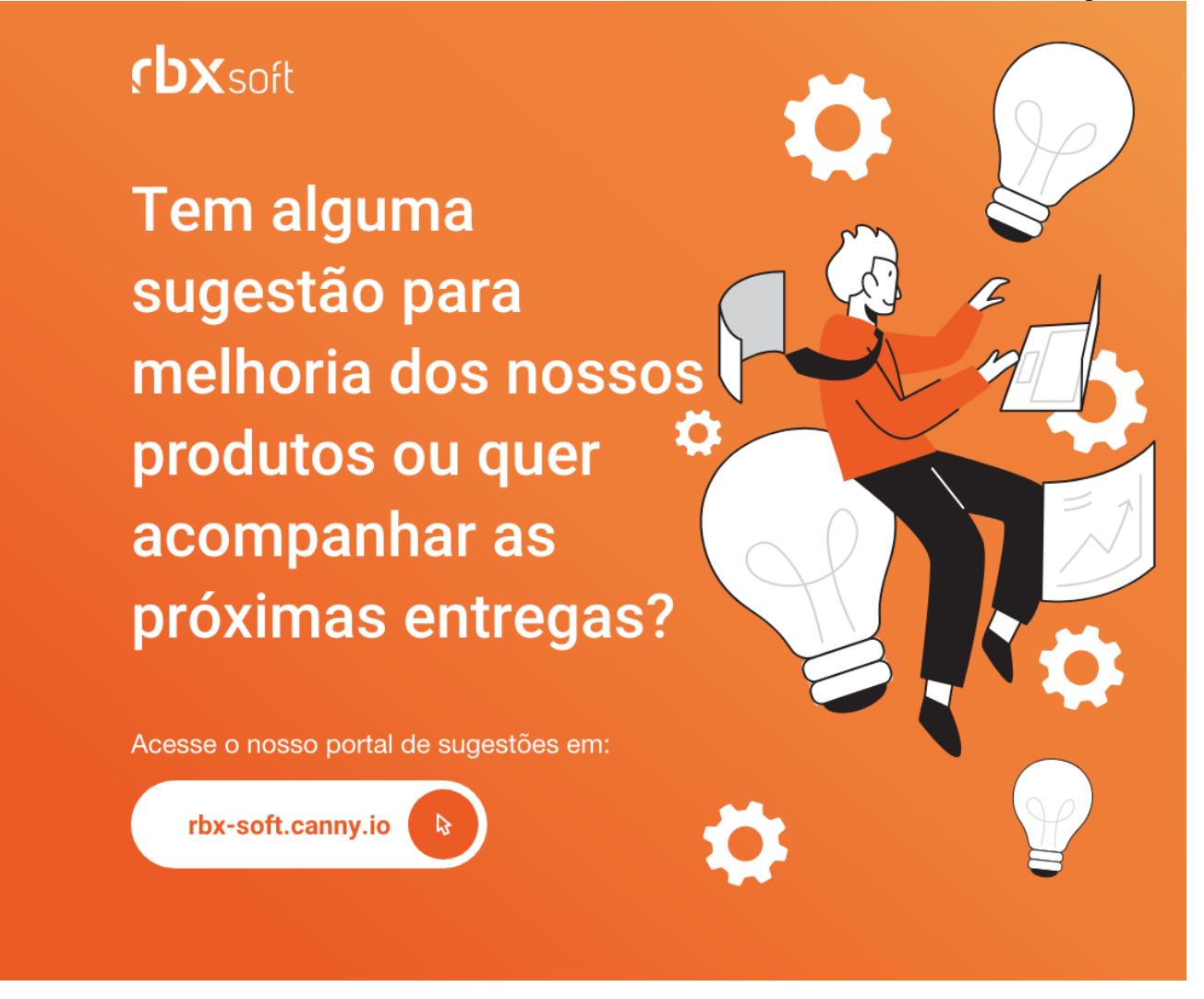

#### Importante!

Informamos que os produtos **PhoneBox, CallFlow** e **AnyCom** não fazem mais parte do nosso portfólio de produtos e serviços. Estes produtos/serviços passaram a ser mantidos por uma nova empresa chamada **ExCodes**. Assim, quaisquer questões referentes a esses dois itens deverão ser tratadas diretamente com esta empresa (inclusive questões contratuais, financeiras e de suporte). Abaixo, seguem os contatos para essa tratativa:

Site: **www.excodes.dev**

Sócio Diretor: Max Bauer – **[maxbauer@excodes.dev](mailto:maxbauer@excodes.dev)**

**Reforçamos que não daremos mais qualquer suporte para estes produtos ou serviços.**

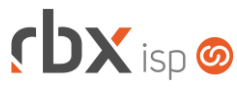

- Geral
	- Alterado o tempo de expiração do Pix do banco Sicoob e Sicredi para respeitar o fuso horário do servidor.
	- Corrigido erro na autenticação da CDN TV.
- Atendimentos > Execução (Formulário)
	- Corrigido erro que não exibia o botão de incluir um novo anexo no atendimento.
	- Corrigido erro na captura de atendimentos.
- Empresa > Clientes > Cadastro > Equipamentos
	- Corrigido erro na inclusão de um complemento de equipamento.
- Financeiro > Cobrança > Renegociação de Dívidas (Formulário)
	- Corrigido erro na exibição das contas correntes e históricos do documento.
	- Corrigido erro na exibição das informações de parcelas da renegociação.
	- Corrigido erro de "non-numeric" ao utilizar a forma de pagamento "Atribuição de documentos".
- Monitor > Rota dos Vendedores Corrigido erro ao carregar a rota de vendedores.
- Utilitários > Logs > Acessos e Transações
	- Corrigido erro na exibição de registros de alteração de senha via Edição Expressa.

## **CENTRAL DO ASSINANTE**

• Cadastro > Cartões de Crédito/Débito > Adicionar Novo Cartão Alterado o label do campo *Utilizar este cartão nas cobranças periódicas?* para **Definir como cartão padrão?**

## **CENTRAL DO ASSINANTE MOBILE**

- Solicitar atendimento
	- Corrigido erro na exibição indevida de tópicos ao solicitar um atendimento.